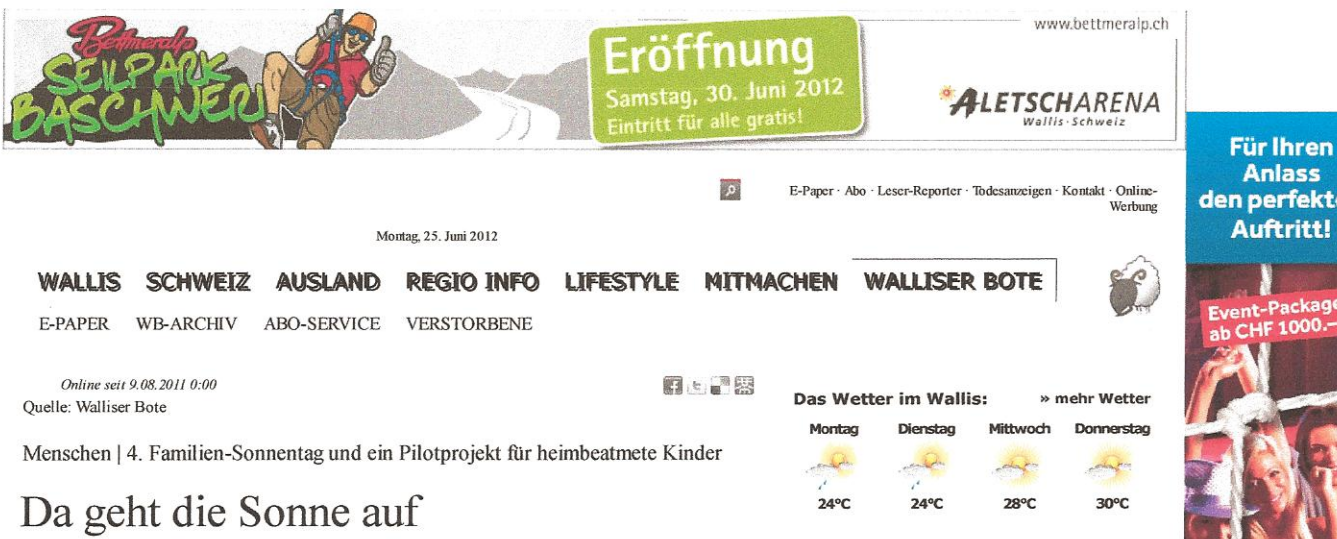

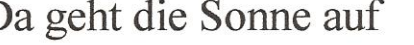

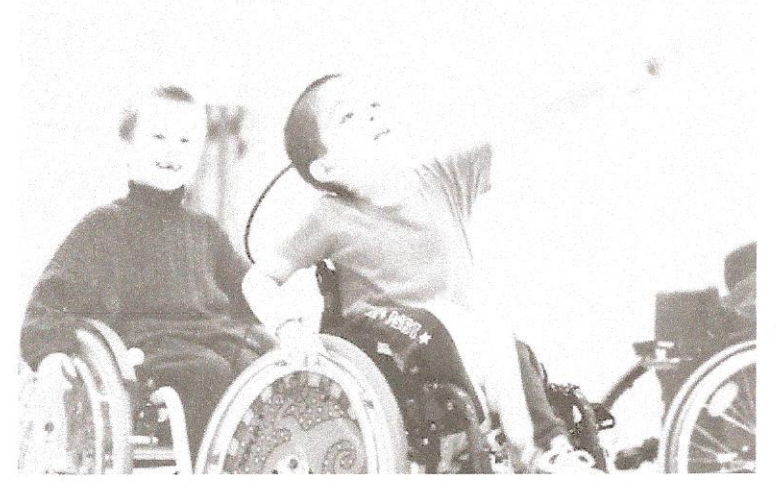

Oberwallis | Die im Jahre 2000 gegründete Stiftung Sonne für behinderte Kinder hat es sich zur Aufgabe gemacht, Fami lien mit handicapierten Kindern Freizeit und Ferien zu ermöglichen.

«Grundsätzlich hat die Schweiz ein gutes Versicherungssystem für Kinder mit besonderen Bedürfnissen, sei es aus medi zinischer oder pädagogischer Sicht», sagt Dr. Alain Wimmersberger, Facharzt für Kinder und Jugendliche und Kommissionsmitglied der Stiftung Sonne für behinderte Kinder. Doch das ist nur die eine Seite der Medaille. Die Betreuung eines behinderten Kindes verlangt den Familienangehörigen einiges ab. Da kann man nicht einfach für eine, zwei Wochen in den Urlaub fahren. Viel zu gross wäre der damit verbundene Aufwand. Hier springt die Stiftung Sonne für behinderte Kinder ein und deckt Bedürfnisse ab, für die keine Sozialversicherung aufkommt.

## Drei Wochen Ferien im ganzen Leben?

Zum einen gibt es Spender, die Willens sind, betroffene Familien zu unterstützen. Zudem zählt das Oberwallis «nur» rund 100 Kinder mit besonderen Bedürfnissen. Im Schnitt gehen bei der Stiftung Sonne für behinderte Kinder jährlich zehn bis 20 Anträge für Unterstützungsleistungen ein. Rund 75 Prozent der Gesuche erfüllen die geforderten Kriterien. Wichtig dabei: Die Kinder dürfen nicht älter als 20 Jahre alt sein und das Geld ist zweckgebunden, darf also nur für Freizeitoder Ferienaktivitäten eingesetzt werden. «Heute sehen wir genau hin. Wir verlan-gen ein Budget und Angaben über den geplanten Urlaub mit entsprechenden Buchungsbelegen», sagt Julian Vomsattel, Früherzieher, Heilpädagoge und Kommissionsmitglied der Stiftung Sonne für behinderte Kinder. Längst nicht alle Familien machen von diesem Angebot Gebrauch. Manche schämen sich, Hilfe anzunehmen. Andere suchen in der Verwandtschaft Hilfe oder haben selbst genügend finanzielle Mittel. «Die Betreuung eines Kindes mit besonderen Bedürfnissen kostet, je nach Schwere der Behinderung, zwischen 100 und 800 Franken pro Tag», merkt Wimmersberger an. Auch wenn Behinderte im Oberwallis ziemlich gut integriert sind und es relativ viele Spender gibt, sind die Mittel der Stiftung nicht unbegrenzt. So kann pro Kind nur drei Mal im Leben ein Antrag für ei-ne Unterstützungsleistung gestellt werden. Wimmersberger dazu: «Es ist immer ein Abwägen. Je nachdem können wir auch mal eine Ausnahme machen.» Sicher ist: Je

**NEWS** MEISTGELESEN 14:18 Übergabe des 4. Internationalen Wal... 14:16 Ehemaliger ABB-Chef Barnevik will 1... 14:06 Braunbär M13 ist nach Italien-Abste... 13:30 Basel trifft in CL-Quali auf estnis.. 13:23 Karls Kühne Gassenschau verlän... 12:56 Ritalin-Abgabe an Schweizer Kinder ... 12:36 Walliser Rotarier unterstützen Mine... 12:21 Fitch bewertet zyprische Anleihen n...

den perfekte

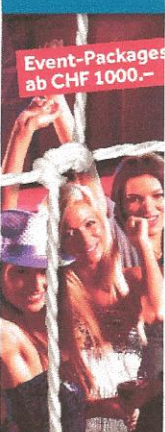

**LIDING** Medien A Terbinerstrasse 2, 3930 Vi T 027 948 30 40 F 027 948 30 41 insprate@ugallisechate.ch

Werbung

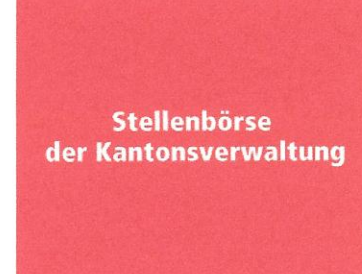

«Blacknose-Sheep» - der Walliser Blog

25.06.2012 - Die Terbjini - mit viel Gesp... 24.06.2012 - Neue schöne Computer-Welt... 23.06.2012 - Es kracht im CVP Gebälk... 22.06.2012 - Froh um das Rauchverbot...

## Werbung

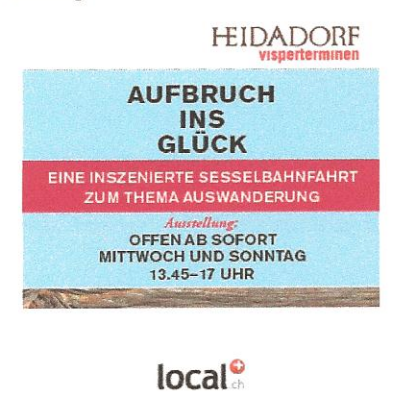

Suche nach:

mehr Spenden, desto mehr Ausnahmen.

## **Besuch aus Italien**

Nebst der Unterstützung von Oberwalliser Familien mit Kindern mit besonderen Bedürfnissen beschäftigt sich die Stiftung Sonne für behinderte Kinder, in Zusammenarbeit mit der Stiftung Kinderspitex und einer Elternverbindung aus Italien, zurzeit mit einem ehrgeizigen Pilotprojekt. Sieben heimbeatmete Kinder aus Florenz sollen ab dem 22. August 2011 für eine Woche im Oberwallis Urlaub machen. Diese sollen im nahe dem Spital Visp gelegenen Jodernheim einquartiert und vor Krankenpflegern und Medizinstudenten betreut werden. Wie Wimmersberger erklärt, benötigen diese Kinder teilweise eine permanente künstliche Beatmung. Entsprechend schwierig lassen sich die geplanten touristischen und sportlichen Aktivitäten, darunter gar Gleitschirmfliegen, gestalten: «Aufgrund einer Fehlbildung des Gehirns haben heimbeatmete Kinder eine tiefere Hemmschwelle. Darüber hinaus spüren sie es nicht, wenn sie zu wenig Sauerstoff kriegen. Auch für uns ist das Neuland. Wir haben die nötigen Vorabklärungen getroffen und sind guter Dinge, dass alles klappt. Wenns dann doch nicht gehen sollte, können wir die Übung jederzeit abbrechen.»

## Berührungsängste der Bevölkerung nehmen

Mit dem Ziel, die Oberwalliser Bevölkerung zu sensibilisieren, organisiert die Stiftung Sonne für behinderte Kinder alle zwei Jahre einen Familientag im Sportcenter Olympica in Gamsen. Dabei sollen Familien mit behinderten und nicht behinderten Kindern gemeinsam einen schönen Tag mit Spiel und Spass verbringen. Am Sonntag, 11. September 2011, ist es wieder so weit. Stiftungsratspräsidentin Carmen Kalbermatten hofft, dass der Anlass dieses Jahr mehr Anklang in der breiten Öffentlichkeit findet: «Veranstaltungen mit behinderten Kindern schrecken viele Leute ab. Letztes Mal konnten wir gerade mal drei Familien ohne behinderte Kinder begrüssen.» Das Programm bietet auf jeden Fall reichlich Abwechslung. Nebst diversen sportlichen Aktivitäten, darunter Tischtennis, Badminton, Klettern und Beach-Volleyball, wird beim Spieleparcours erneut das Sonnenkind gekürt. Die Moderation übernimmt Peter Zenhäusern und die Alex Rüedi Big Band sorgt für die musikalische Umrahmung. Ferner wird die ehemalige Skirennfahrerin Heidi Andenmatten-Zurbriggen als Stargast mit ihrer ganzen Familie anwesend sein. mk

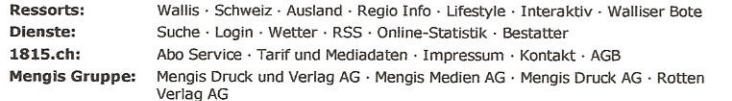

© 2012 Mengis Medien AG / Alle Rechte vorbehalten.

z.B. Taxi, Party, Clubbing Wo: z.B. Zürich, Hauptstr. 16, 8004

Suchen